## Table des matières

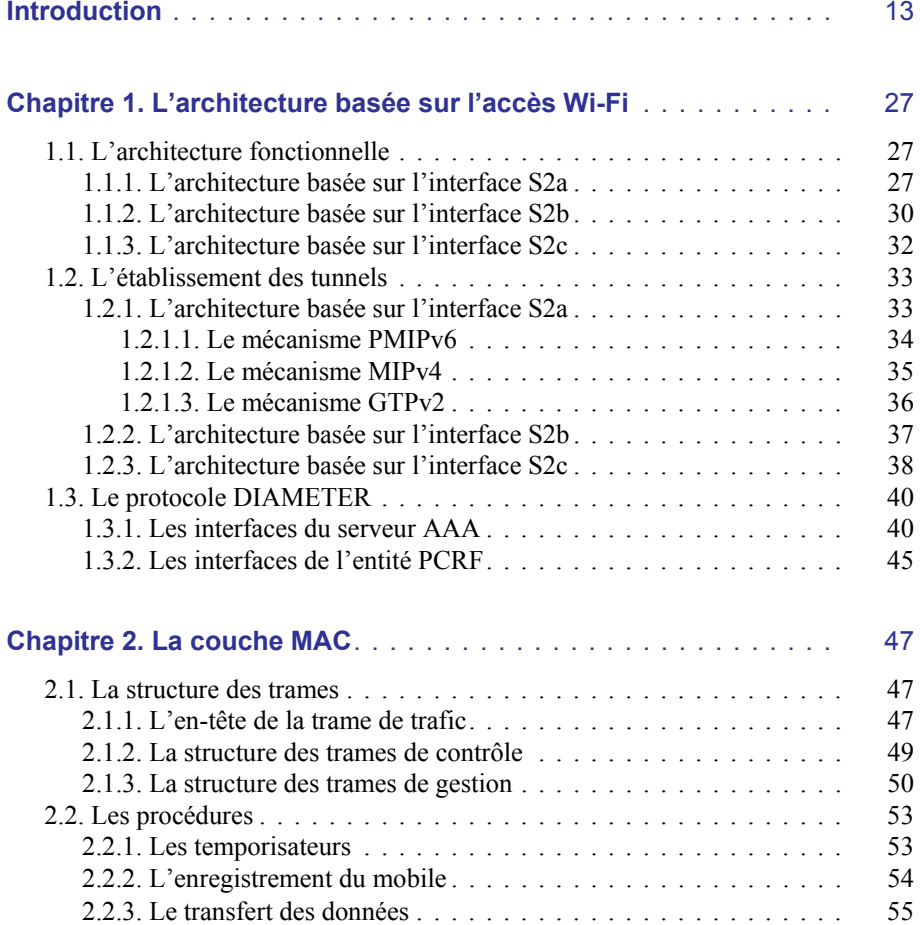

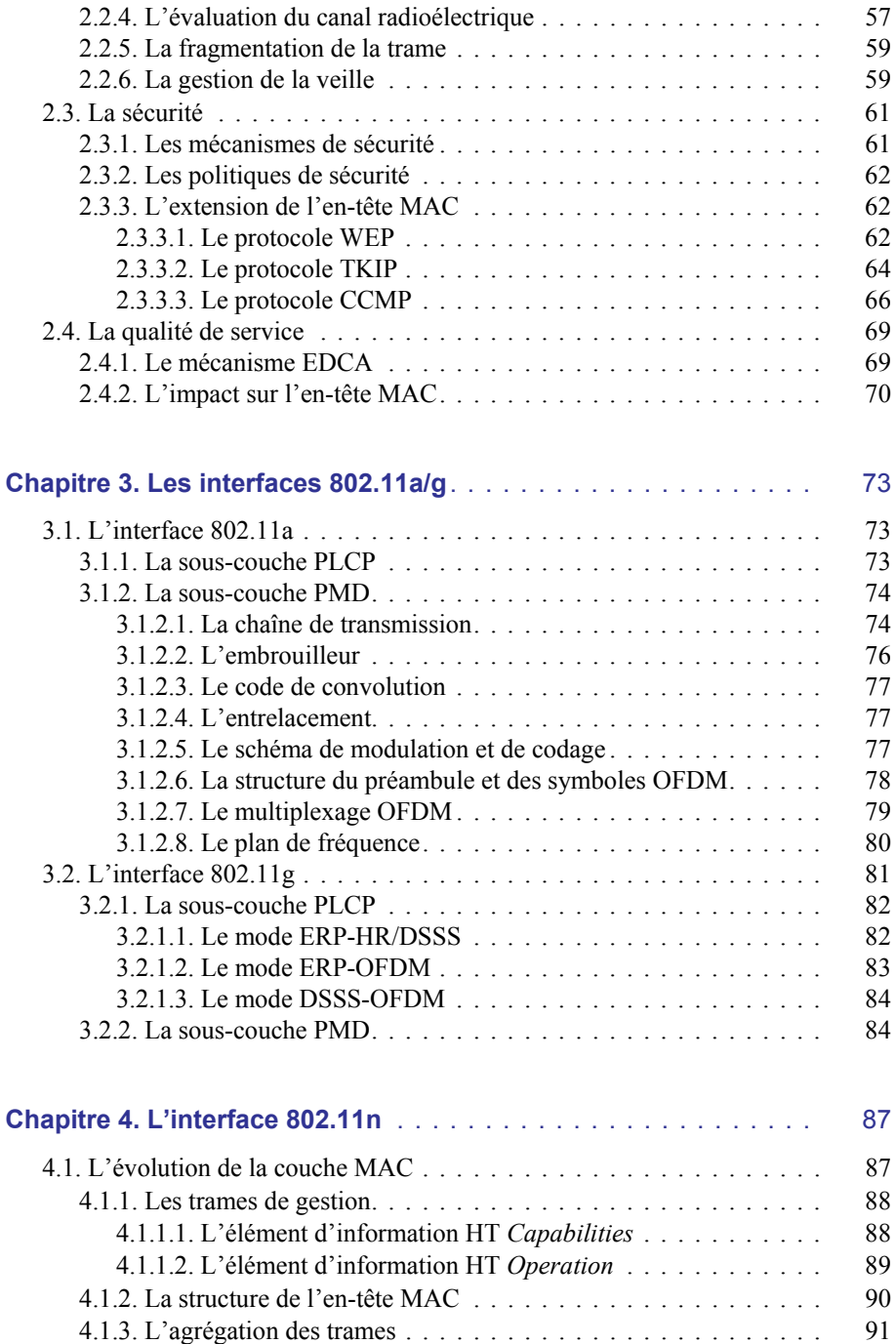

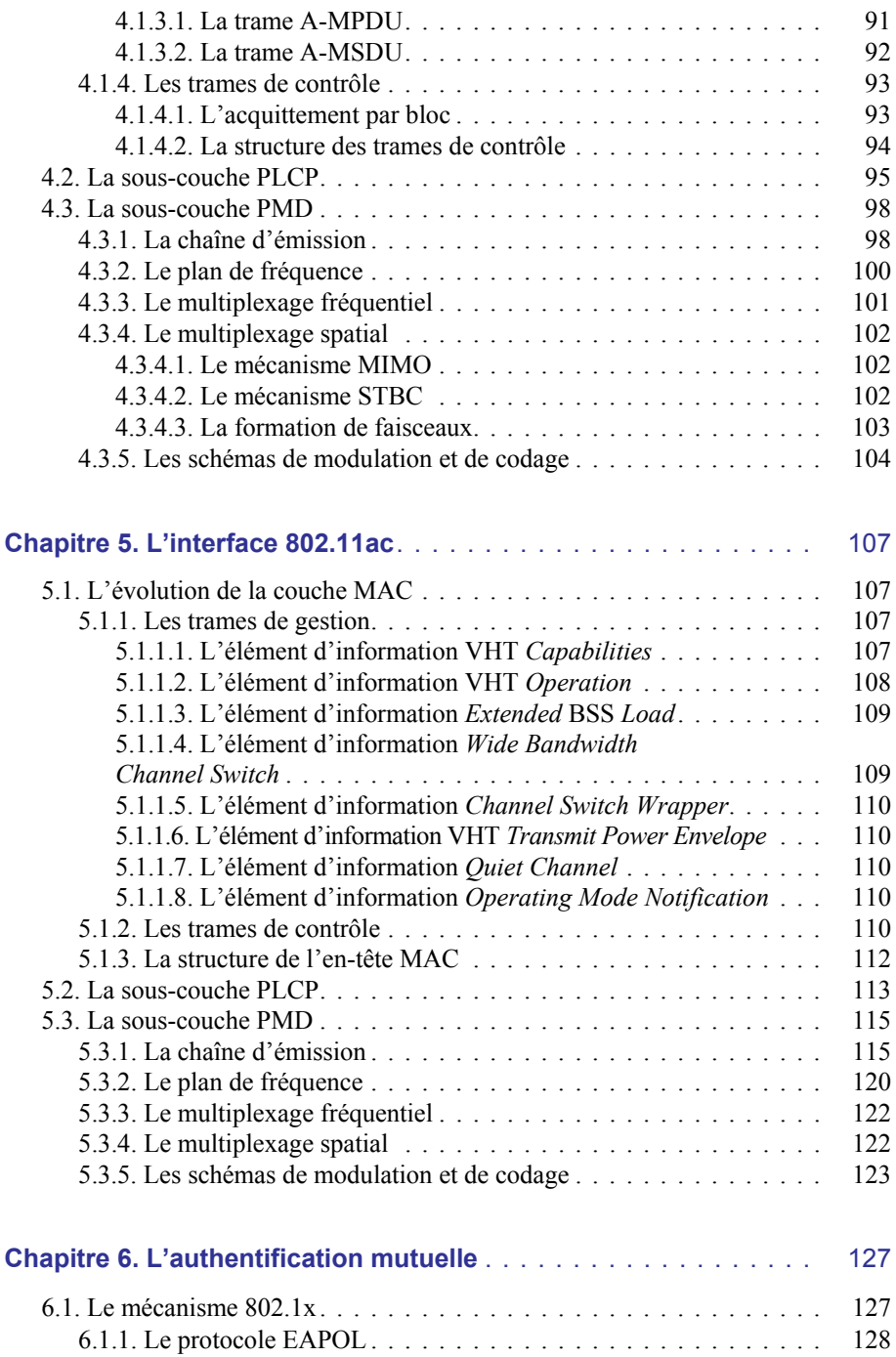

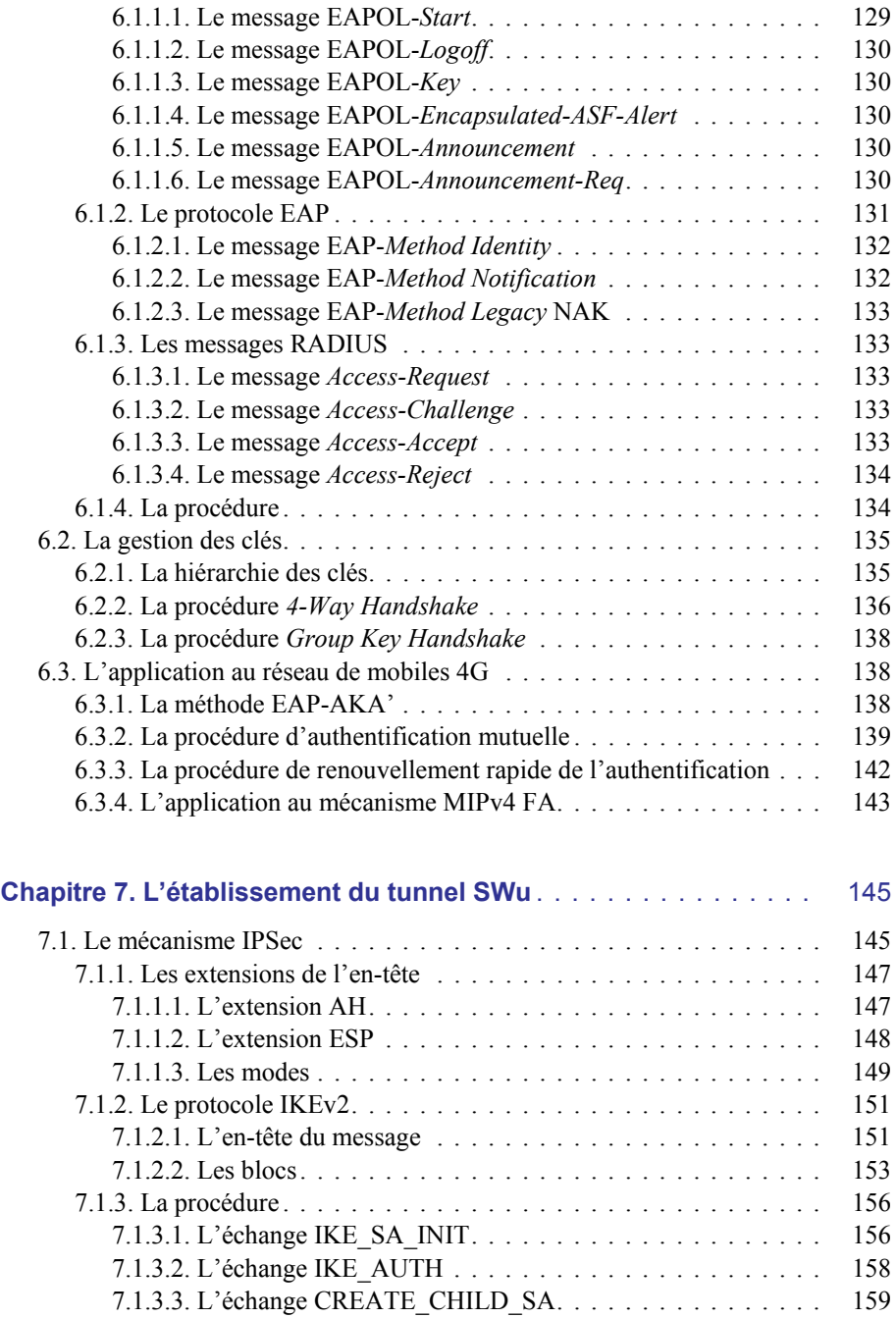

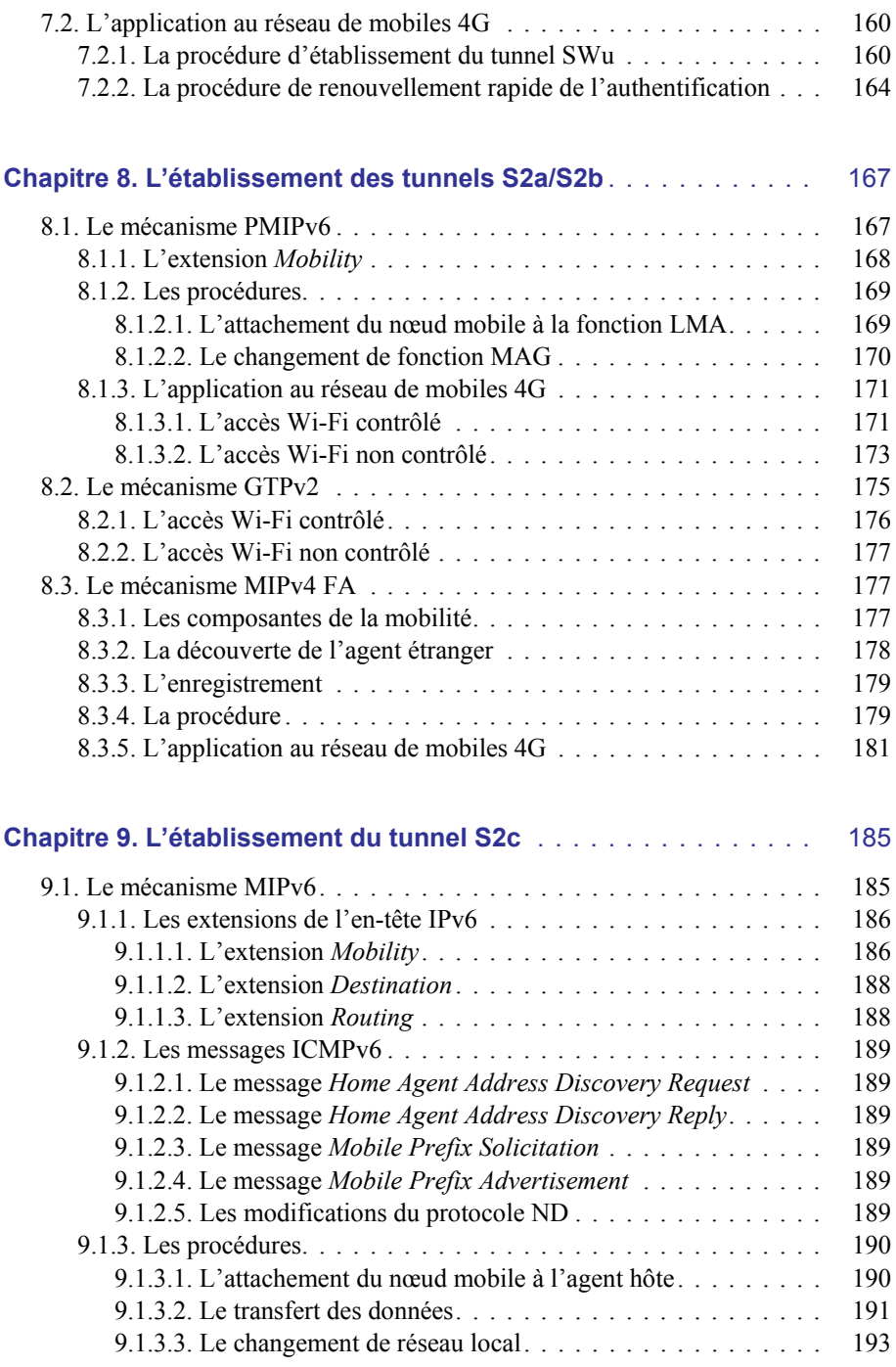

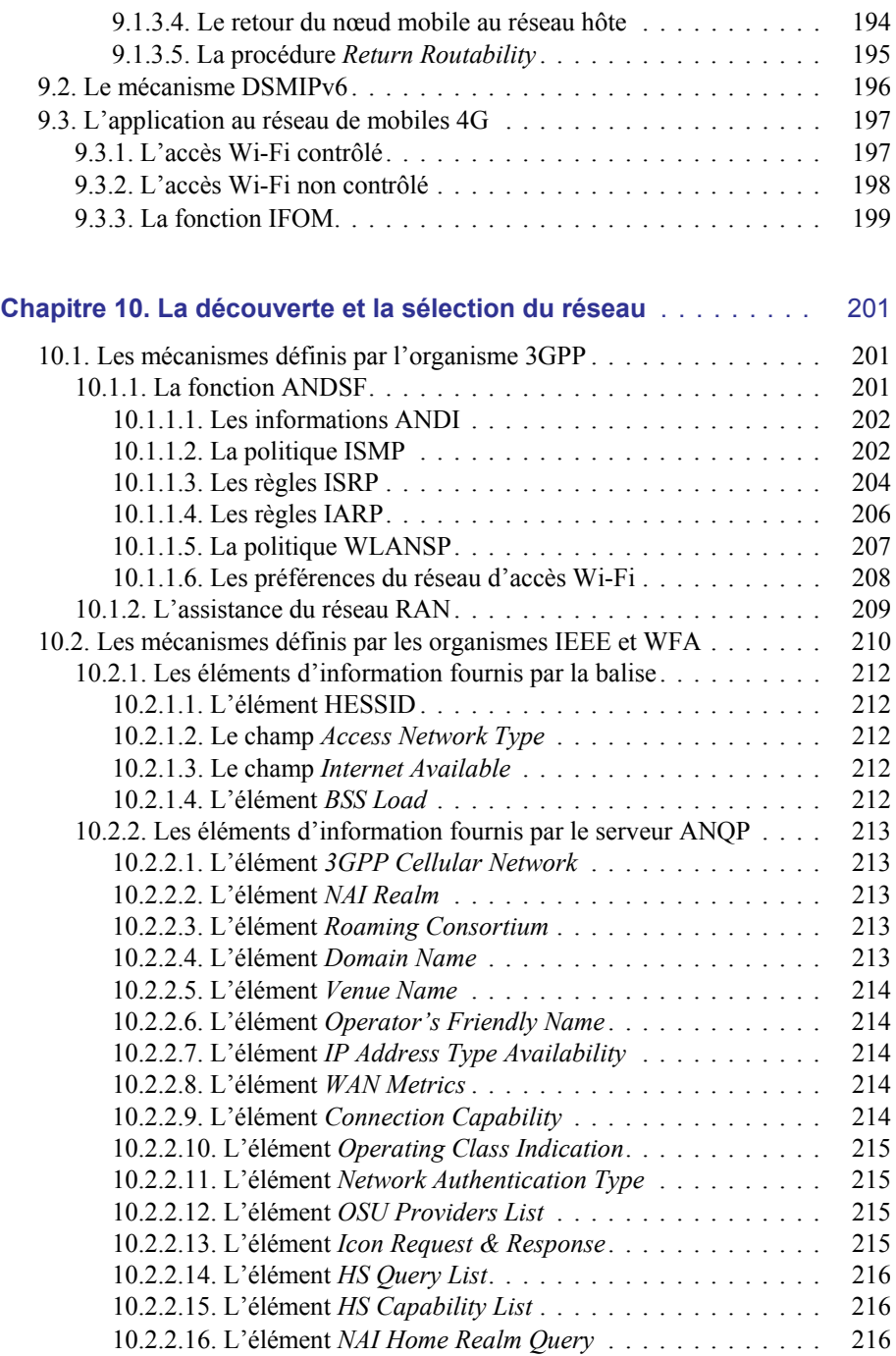

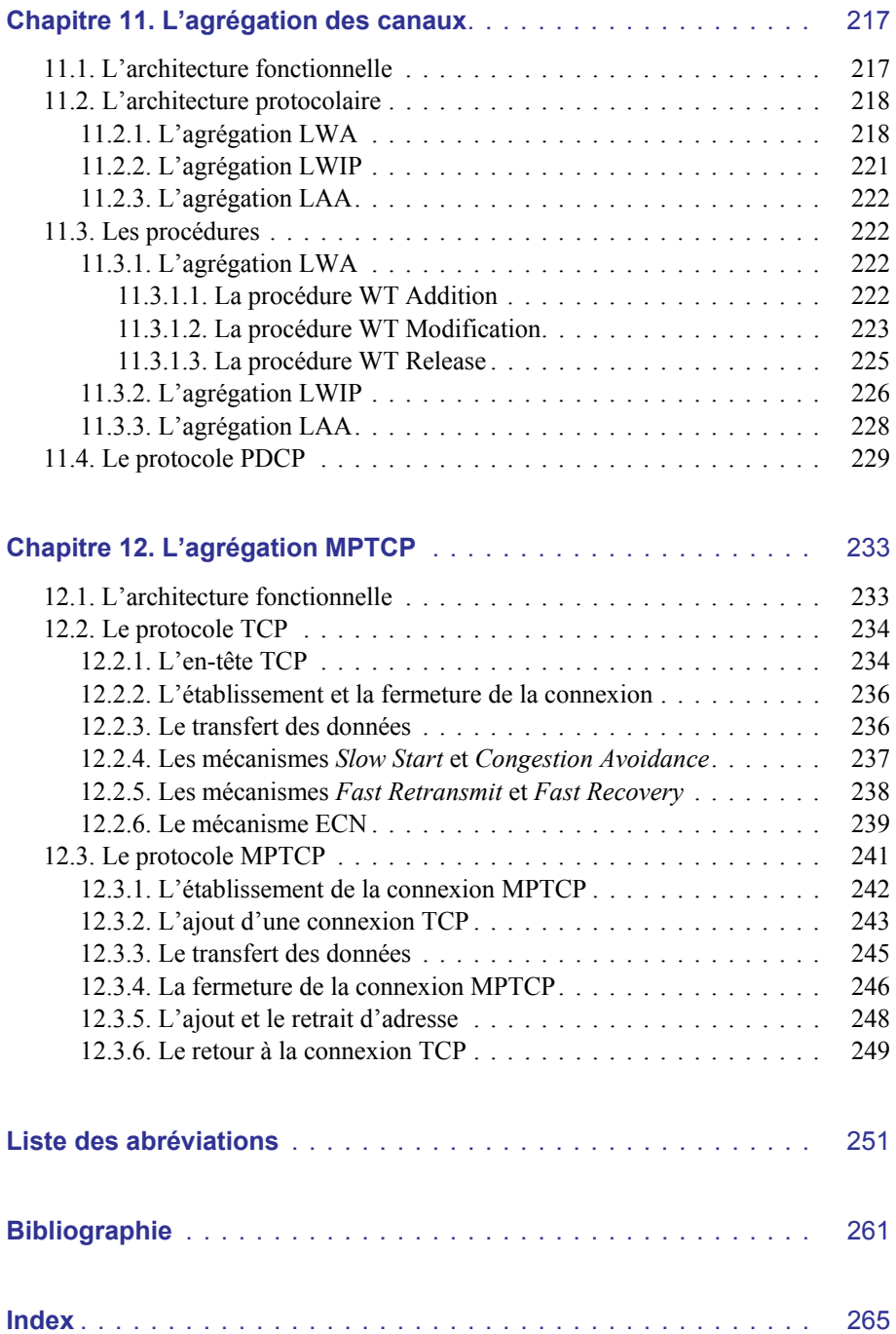